Per E-Mail senden

RECHTSANWALT UND STEUERBERATER

Hanspach-Bieber | Partner

Formular drucken

Personalfragebogen<br>(grau hinterlegte Felder sind vom Arbeitgeber auszufüllen)

Firma:

Name des Mitarbeiters

Personalnummer

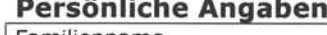

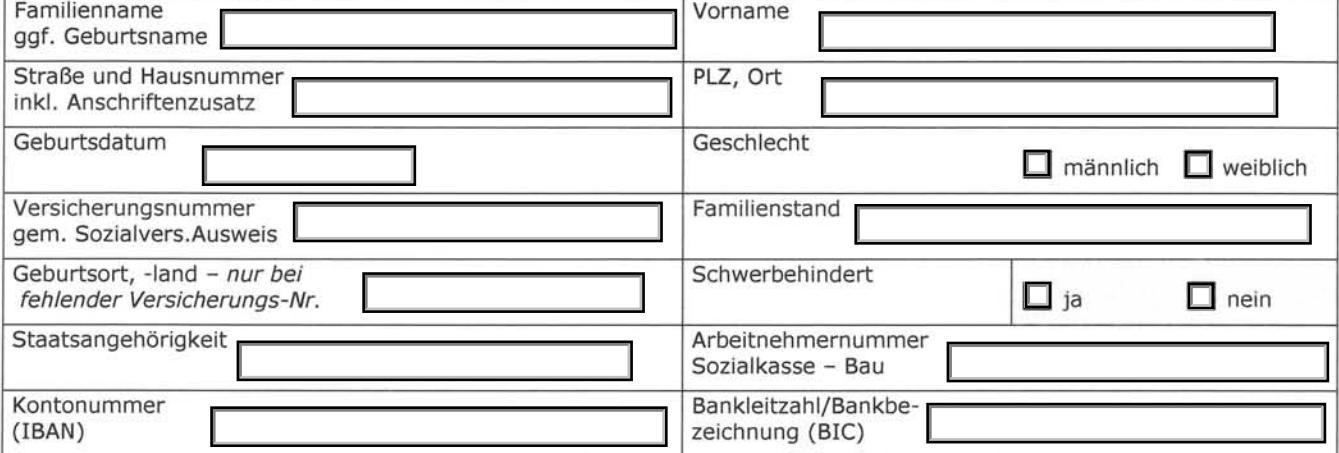

### **Beschäftigung**

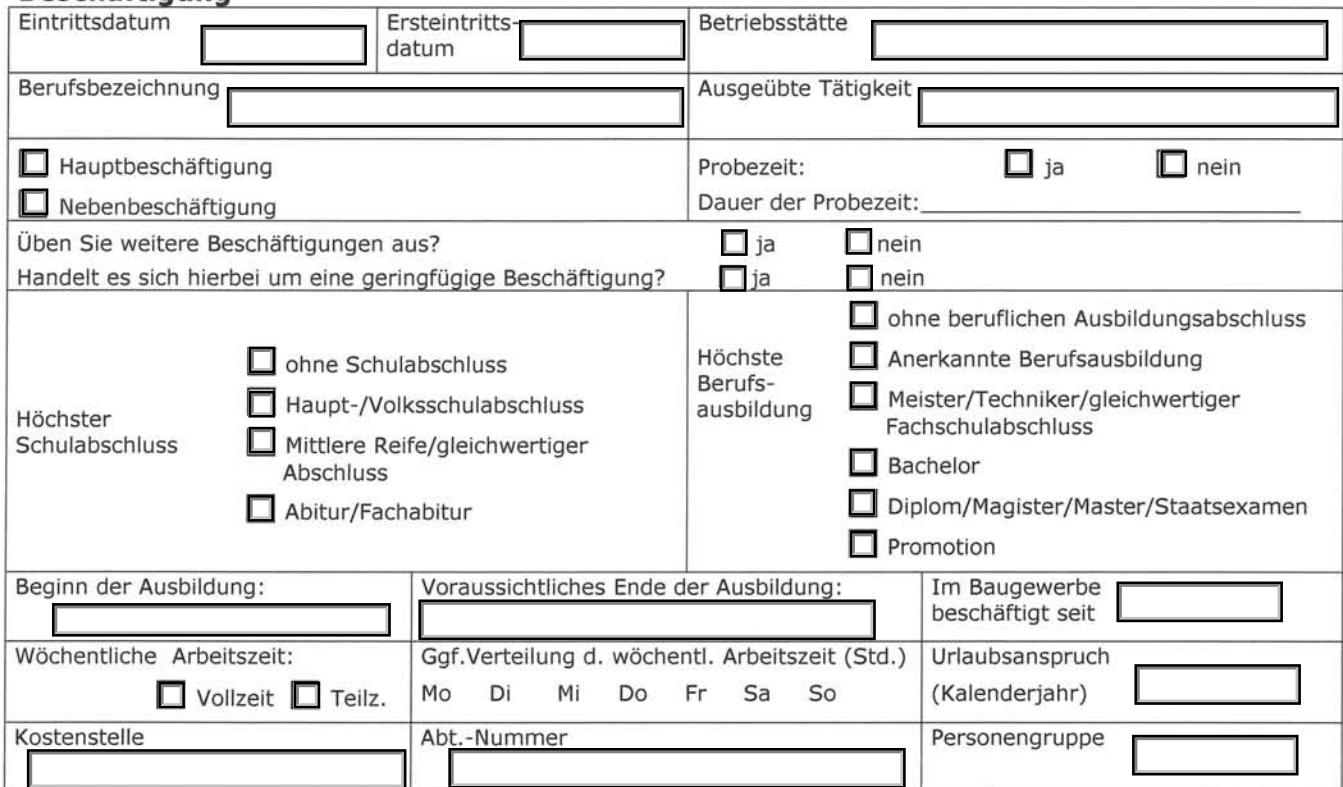

### **Befristung**

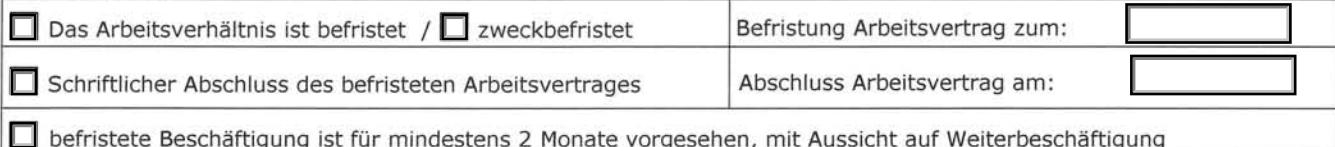

### Bescheinigungen elektronisch annehmen (Bea)

Ich widerspreche der elektronischen Übermittlung von Arbeits- und Nebeneinkommensbescheinigungen an die Bundesagentur für Arbeit

Hanspach-Bieber | Partner<br>RECHTSANWALT UND STEUERBERATER

Personalfragebogen<br>(grau hinterlegte Felder sind vom Arbeitgeber auszufüllen)

Firma:

# Name des Mitarbeiters

## Personalnummer

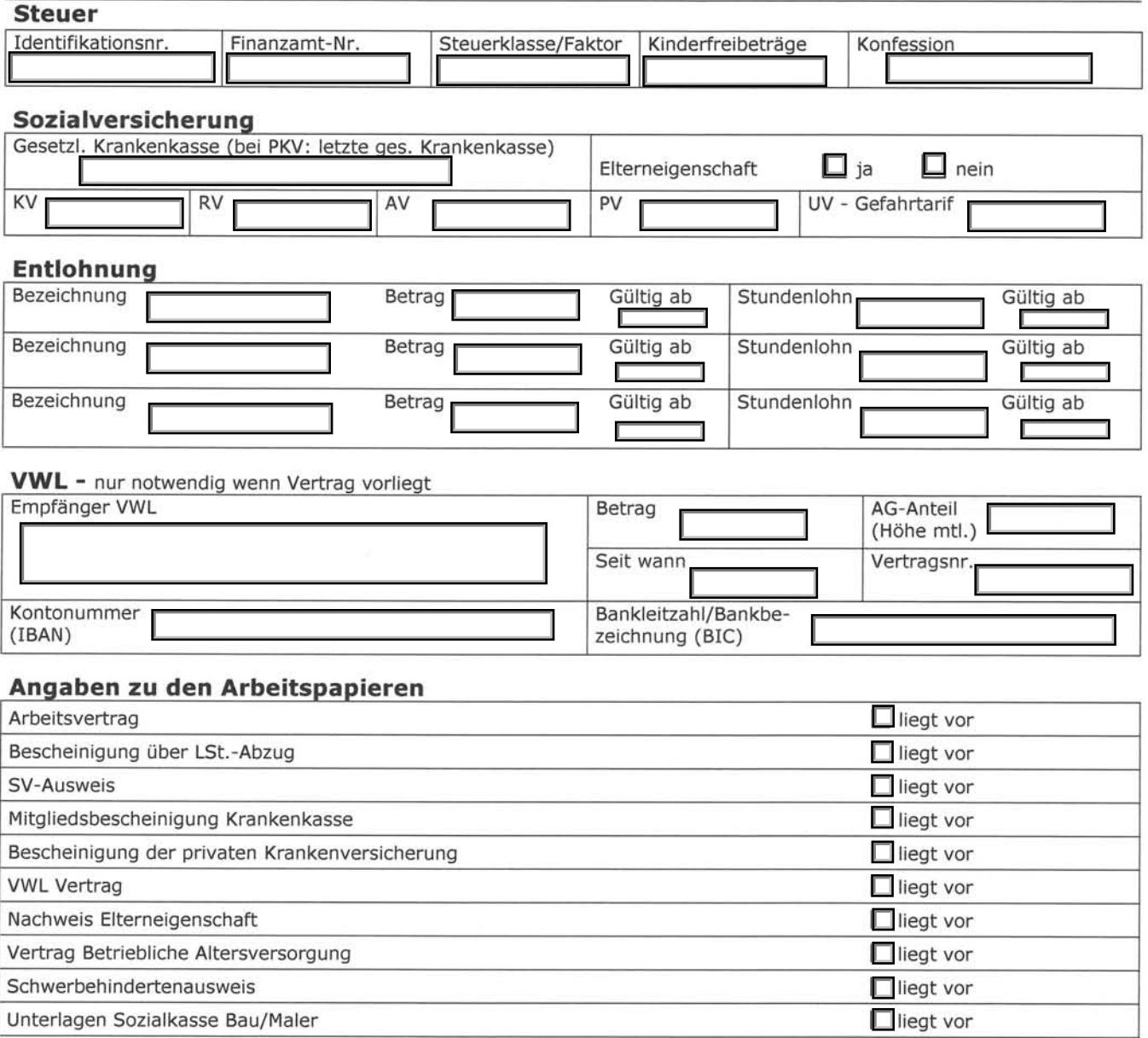

## Angaben zu steuerpflichtigen Vorbeschäftigungszeiten im laufenden Kalenderjahr

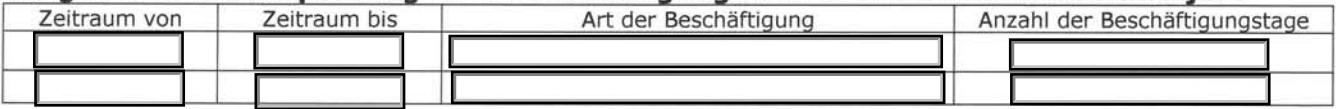

Art, Dauer und Entgelt) unverzüglich mitzuteilen.

Personalfragebogen<br>(grau hinterlegte Felder sind vom Arbeitgeber auszufüllen)

Firma:

# Name des Mitarbeiters

Erklärung des Arbeitnehmers: Ich versichere, dass die vorstehenden Angaben der Wahrheit entsprechen. Ich verpflichte mich, meinem Arbeitgeber alle Änderungen, insbesondere in Bezug auf weitere Beschäftigungen (in Bezug auf

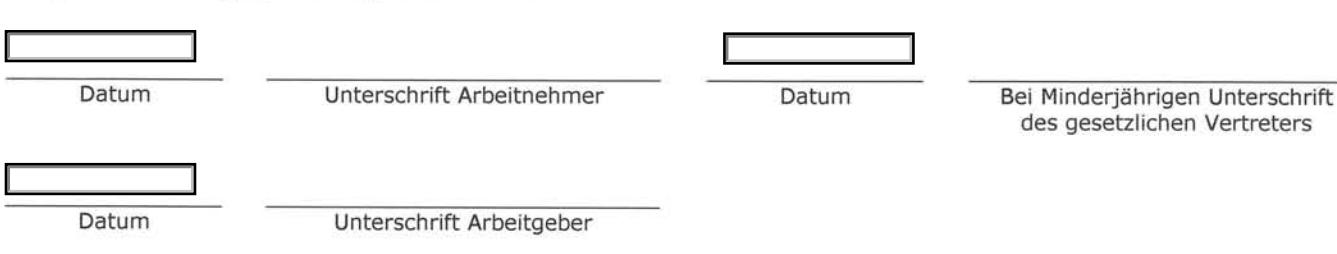

Personalnummer